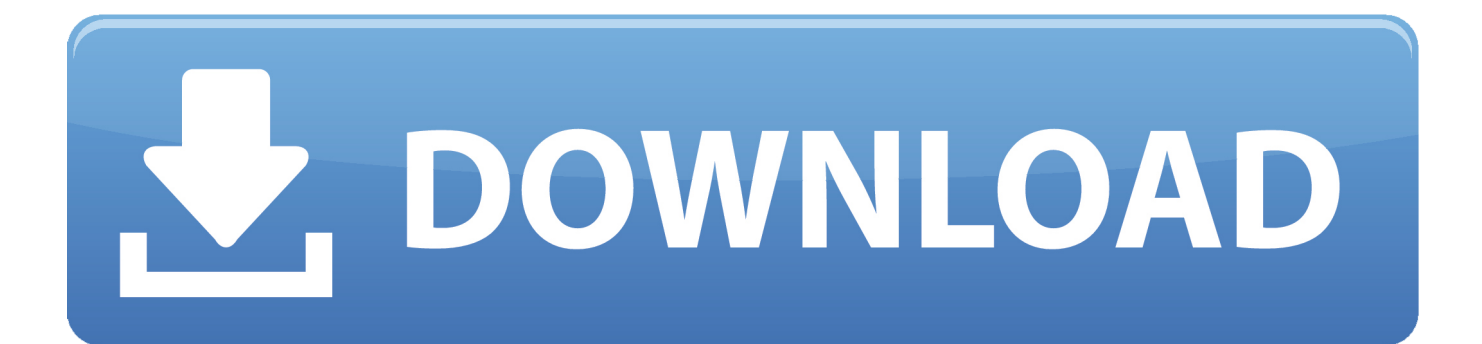

[Activation AutoCAD Mobile 2013 Key](http://urluss.com/143p91)

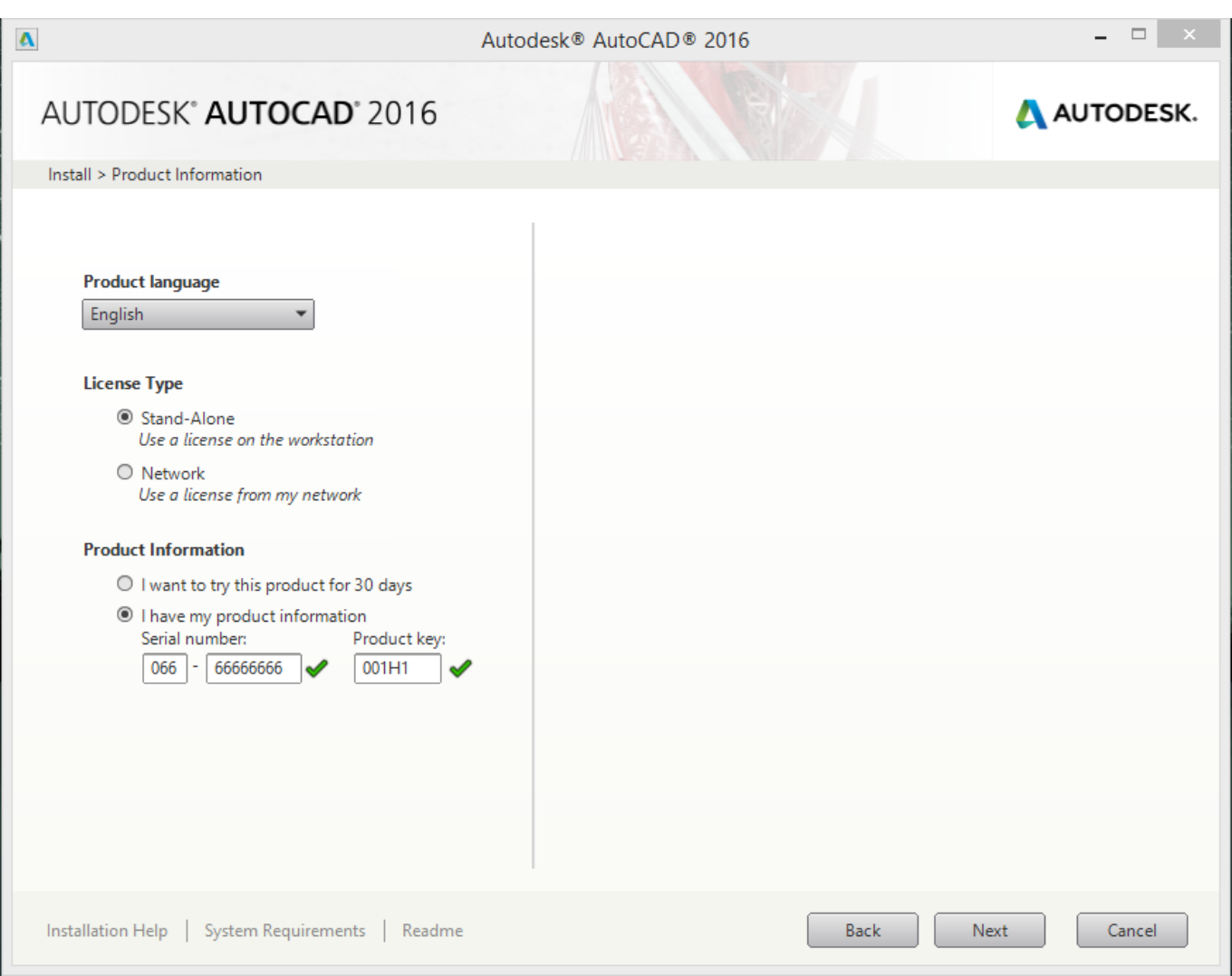

[Activation AutoCAD Mobile 2013 Key](http://urluss.com/143p91)

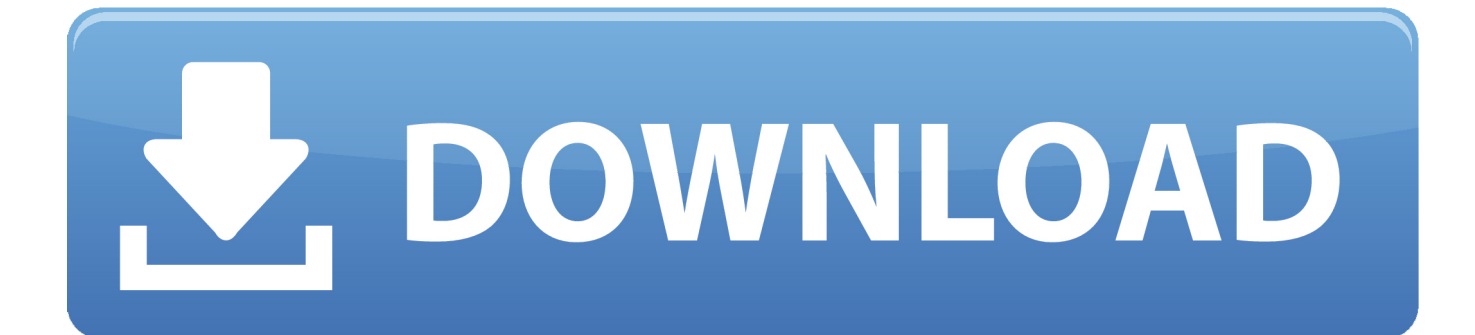

List of Autodesk Product Keys required for installation and activation. ... (a DVD or USB key) for a 2013 or earlier product, your serial number and product key will .... Autodesk AutoCAD Civil 3D 2018 (x64) ISO + Keygen AutoCAD Civil 3D is the ... Autodesk Autocad 2019 Portable Multilanguage Activated (100% Working) ... AutoCAD 2013 is a complete graphic design program for designing buildings, .... You may need a serial number and product key to activate some Autodesk ... If you have physical media (a DVD or USB key) for a 2013 or earlier product, your .... AutoCAD is a commercial computer-aided design (CAD) and drafting software application. ... Since 2010, AutoCAD was released as a mobile- and web app as well, ... There are a large number of AutoCAD plugins (add-on applications) ... The full-featured version of AutoCAD 2013 for Mac, however, wasn't available through .... I need a serial number and a Product key for Autocad 2013 Mac ... Please contact www.autodesk.com/activationhelp online or over the phone .... Autocad Autodesk 2020 Keygen Design and shape the sector round ... experience more mobility with the brand new web and cellular apps.. If you can't find your license serial number, you may be able to find it in the ... in the Windows 8 Search charm and selecting "regedit" from the Apps section of the ... Choose a name to save the license registry key file as, along with a location .... Note: Request codes and manual activation are required only for perpetual license software. You need a valid serial number and product key in order to .... If you're a student, educator, or educational institution who is a member of the Autodesk Education Community, there are several ways to obtain your serial .... Serial numbers and product keys for boxed products (versions 2013 and earlier) are located on product labeling and can be derived from the MID.txt file in the .... When it comes to interacting with AutoCAD, for better or worse we all fit somewhat into one of three ... Table 1, Default AutoCAD One Key Aliases (Shortcuts).. Learn AutoCAD hotkeys and commands with the AutoCAD Shortcut Keyboard guide to help you work faster ... Below, you'll find the AutoCAD one-key shortcuts.. Subscription includes AutoCAD, specialised toolsets and apps. Software for 2D ... One Key Shortcuts | Toggles and Screen Management Hot Keys: A-C | D-F .... WATCH HOW TO ACTIVATE AUTOCAD 2020 All the links were shared is dead. Even drive links are also not .... To access your software with a serial number and product key: Launch your Autodesk product. On the Let's Get Started screen, click the Enter a Serial Number link. On the Product License Activation screen, click Activate.. Activate your software manually. Disable your Internet connection, start the software, and click Activate on the Free Trial screen. Enter your Serial Number and Product Key. Select I have an activation code from Autodesk, enter the activation code, and click Next.. ... you are installing. Entering an incorrect product key will result in activation errors for that product. The product keys for Autodesk 2013 products are as follows: .... Click the Activate button on the Free Trial screen. Note: Autodesk software products operate on a Free Trial license until activated. If you purchased your .... Design every detail with CAD software - AutoCAD® software for 2D ... Work with TrustedDWG™ technology, and collaborate across desktop, cloud, and mobile. ... Activation Tool AutoDesk 2018 Universal Keygen Download .... You can change the serial number for your Autodesk software from within the Help menu of ... Enter your product serial number and click the Activate button. a49d837719